## СОДЕРЖАНИЕ

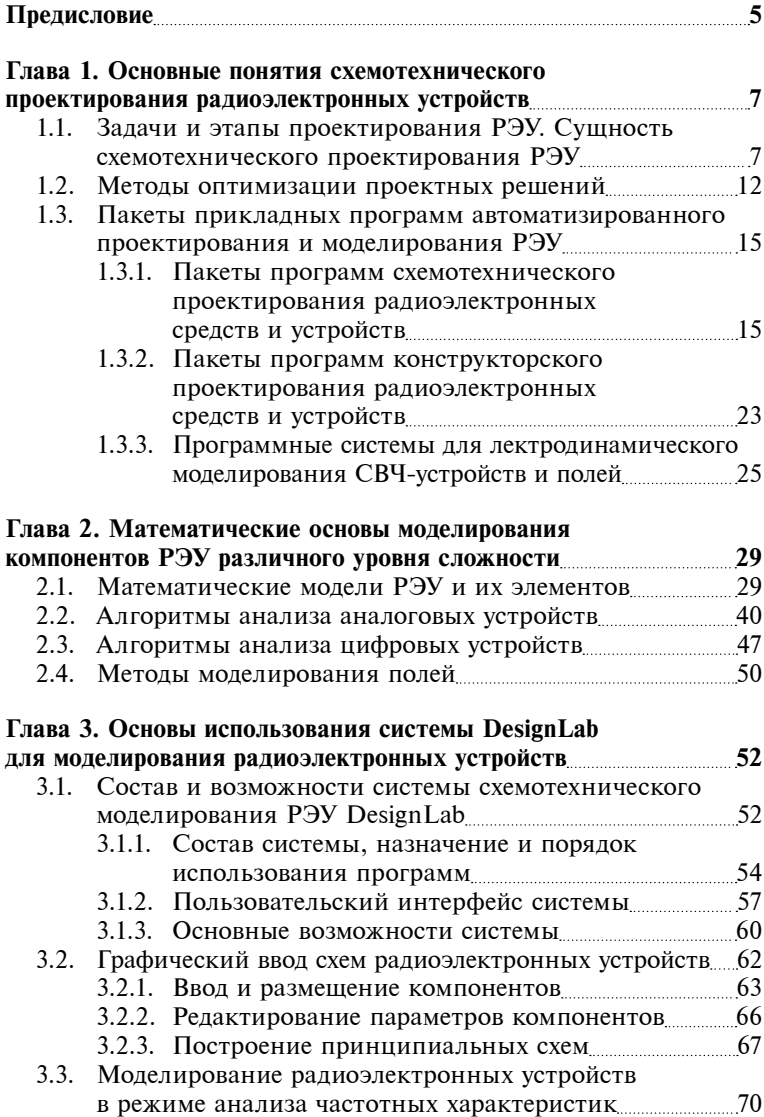

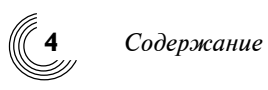

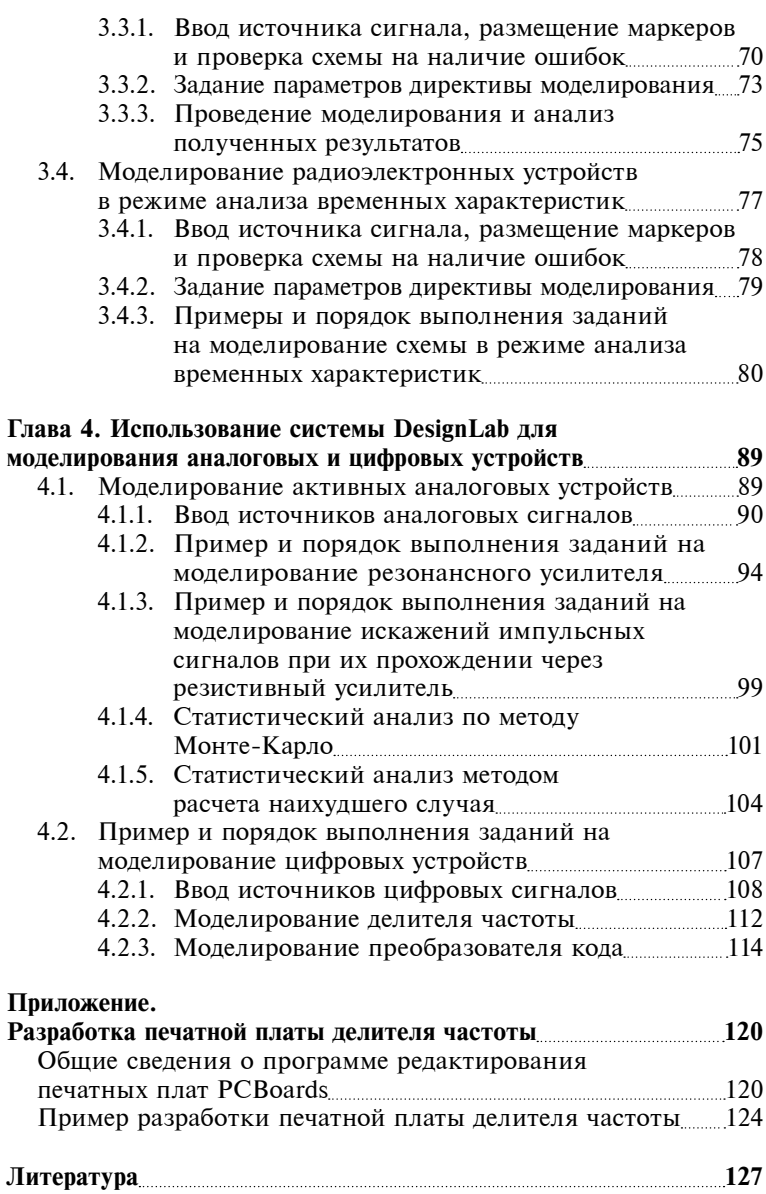